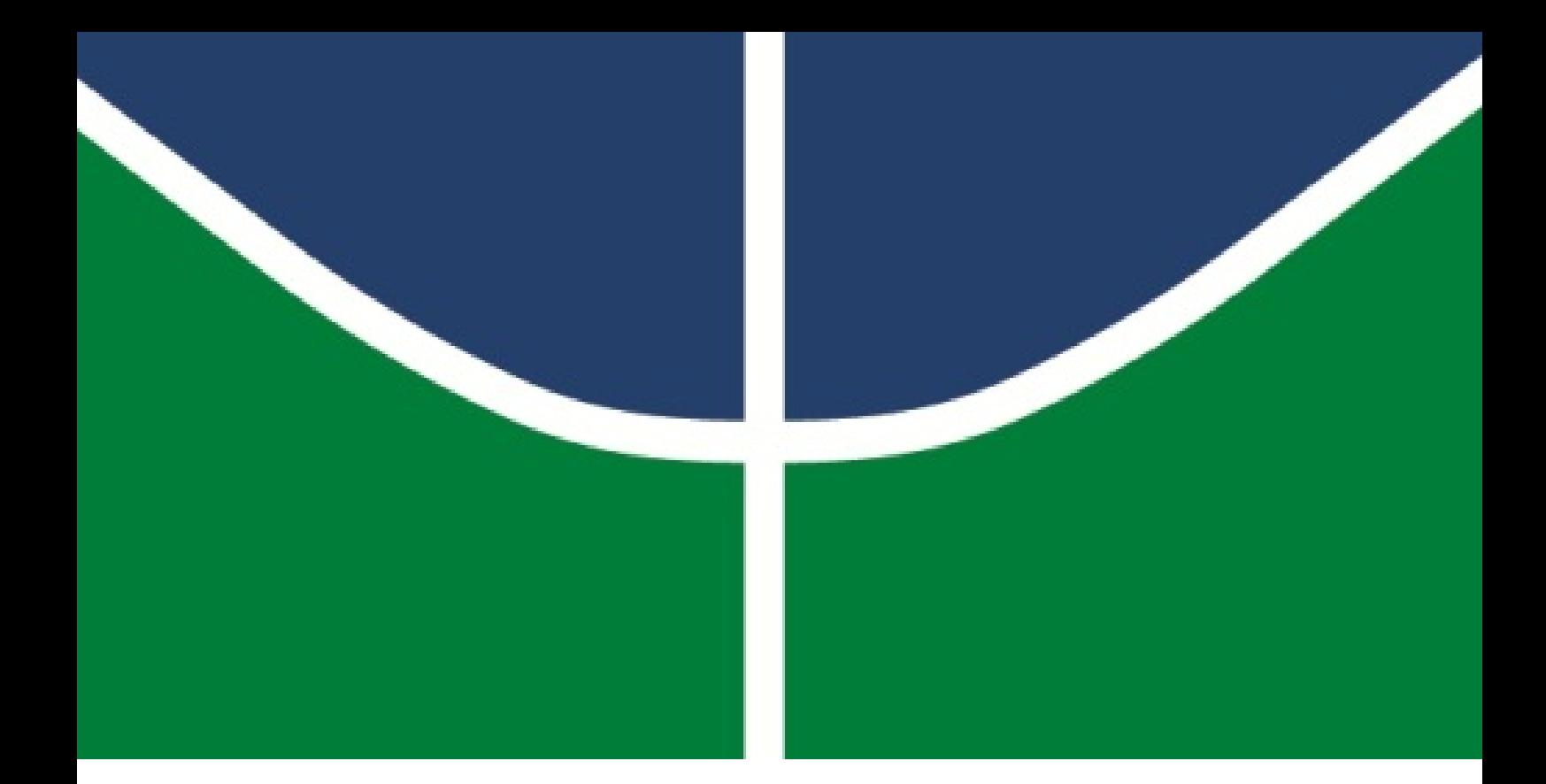

### **MONITORAMENTO DE RESTAURAÇÃO ECOLÓGICA DE ÁREAS DEGRADADAS NO PARQUE NACIONAL CHAPADA DOS VEADEIROS**

**Bianca Vilela de Almeida**

FACULDADE DE TECNOLOGIA

UNIVERSIDADE DE BRASÍLIA

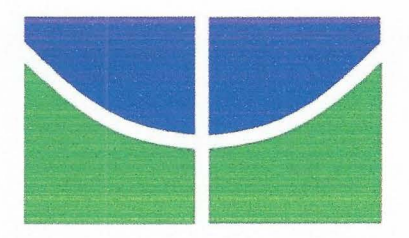

Universidade de Brasília - UnB Faculdade de Tecnologia - FT Departamento de Engenharia Florestal - EFL

#### MONITORAMENTO DE RESTAURAÇÃO ECOLÓGICA DE ÁREAS DEGRADADAS NO PARQUE NACIONAL CHAPADA DOS VEADEIROS

Estudante: Bianca Vilela de Almeida

Matrícula: 14/0017313

Orientador: Prof. Dr. Eraldo Aparecido Trondoli Matricardi

Menção: *55* 

Prof. Dr. Eraldo Aparecido Trondoli Matricardi

Universidade de Brasília - UnB

Departamento de Engenharia Florestal

Orientador (EFL)

Picando <u>de l</u> *Q* FL)<br>
. **Gogs/2021** 

Prof. Dr. Ricardo de Oliveira Gaspar Universidade de Brasília - UnB Membro da Banca

Maria Large Riberino Alve

Me. Maria Tereza Ribeiro Alves Universidade de Brasília - UnB Membro da Banca

Brasília-DF, 05 de dezembro de 2019.

### **FICHA CATALOGRÁFICA**

#### ALMEIDA, BIANCA VILELA DE

MONITORAMENTO DE RESTAURAÇÃO ECOLÓGICA DE ÁREAS DEGRADADAS NO PARQUE NACIONAL CHAPADA DOS VEADEIROS [Distrito Federal] 2019. 30 p., 210 x 297mm (EFL/FT/UnB, Engenheira, Engenharia Florestal, 2019).

Trabalho de conclusão de curso - Universidade de Brasília, Faculdade de Tecnologia. Departamento de Engenharia Florestal

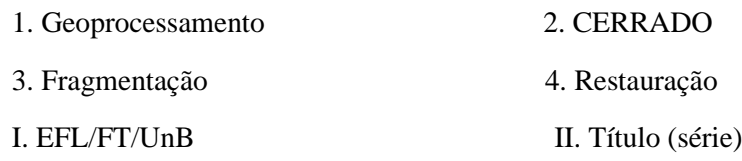

#### **REFERÊNCIA BIBLIOGRÁFICA**

ALMEIDA, B.V. (2019). MONITORAMENTO DE RESTAURAÇÃO ECOLÓGICA DE ÁREAS DEGRADADAS NO PARQUE NACIONAL CHAPADA DOS VEADEIROS. Trabalho de conclusão de curso, Departamento de Engenharia Florestal, Universidade de Brasília, Brasília, DF, 30p.

#### **CESSÃO DE DIREITOS**

AUTOR: Bianca Vilela de Almeida 1

TÍTULO: MONITORAMENTO DE RESTAURAÇÃO ECOLÓGICA DE ÁREAS DEGRADADAS NO PARQUE NACIONAL CHAPADA DOS VEADEIROS.

GRAU: Engenheira em Engenharia Florestal ANO: 2019

É concedida à Universidade de Brasília permissão para reproduzir cópias deste Projeto Final de Graduação e para emprestar ou vender tais cópias somente para propósitos acadêmicos e científicos. O autor reserva outros direitos de publicação e nenhuma parte desse Projeto Final de Graduação pode ser reproduzida sem autorização por escrito do autor.

Bianca Vilela de Almeida

Depto. de Engenharia Florestal (EFL)-FT

Universidade de Brasília (UnB)

Campus Darcy Ribeiro

CEP 70919-970 – Brasília – DF – Brasil

#### **AGRADECIMENTOS**

 Agradeço em primeiro lugar Deus por ter me dado saúde e força para superar todas as dificuldades ao longo dessa jornada. Aos meus pais Dinorá e Giuliano, que nunca deixaram de me apoiar e sempre me incentivam em todos os projetos que me proponho a fazer, além de nunca deixarem de acreditar no meu potencial. Agradeço também aos meus irmãos e demais familiares.

 Agradeço aos amigos que fiz na CAESB, principalmente meu chefe Pedro que me possibilitou ter minha primeira experiência profissional, além de ter acrescentado de forma direta e indireta na minha vida acadêmica e profissional.

 Agradeço a todos amigos que fiz durante a graduação e aos que já me acompanhavam desde a época da escola, em especial ao Gabriel Postiglioni que sempre esteve comigo me apoiando, dando força e me proporcionando experiência incríveis na área florestal. Não posso esquecer também da Fabrícia Mota e da Maria Helena que fizeram parte de um importante momento na faculdade que foi a iniciação cientifica, uma experiência incrível e enriquecedora.

 Agradeço ao meu orientador Eraldo Matricardi, por todo apoio e paciência ao longo da elaboração desse projeto, obrigada por toda amizade e conhecimento transferidos a mim.

 Por fim agradeço a todos, que de alguma maneira contribuíram para minha evolução nesse período tão importante da minha vida.

# **SUMÁRIO**

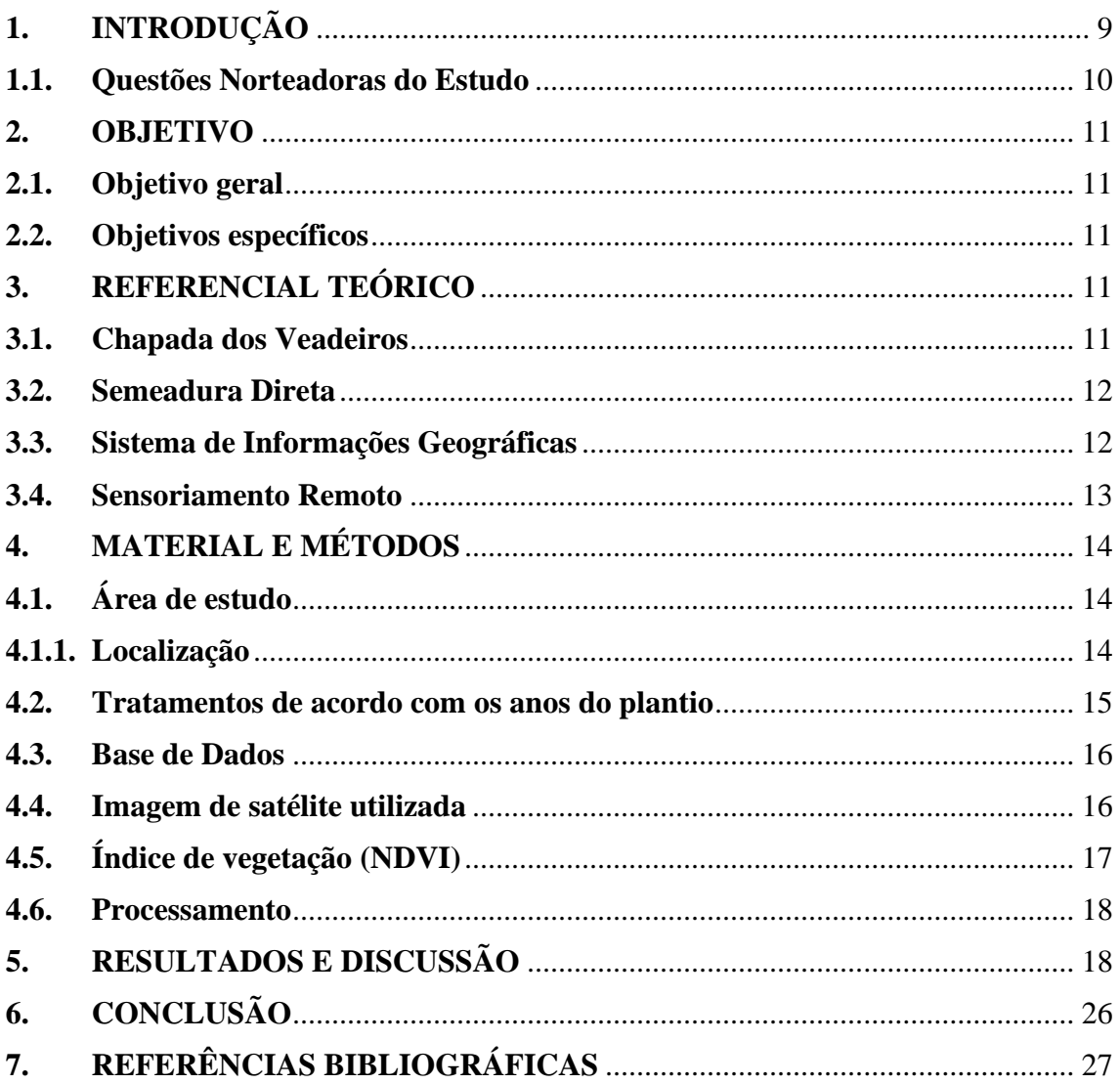

## LISTA DE FIGURAS

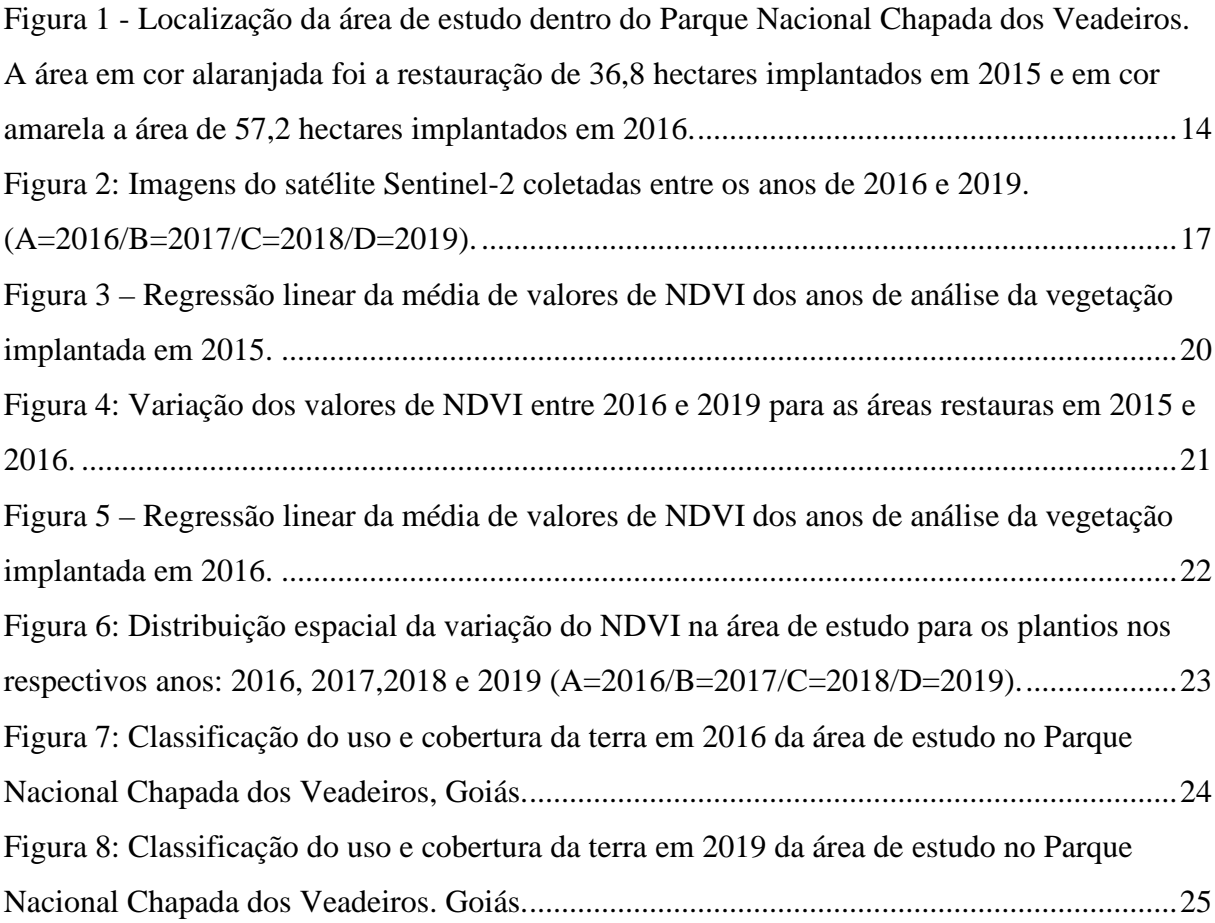

## LISTA DE TABELAS

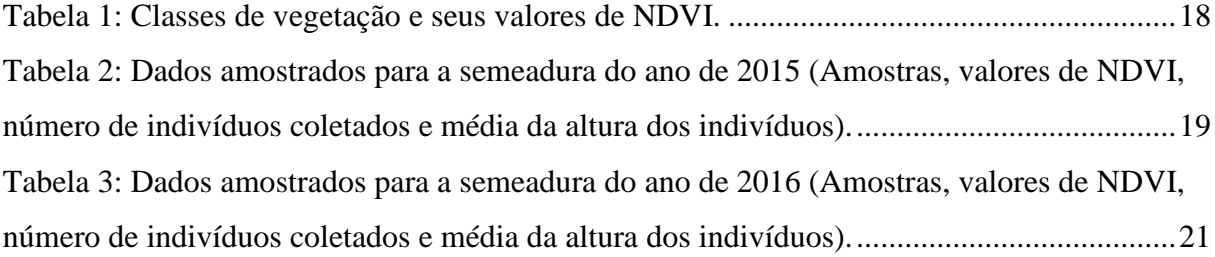

#### **RESUMO**

 O presente estudo envolveu a avaliação da restauração de 94 hectares de áreas degradadas no Parque Nacional da Chapada dos Veadeiros, estado de Goiás, usando dados de campo e imagens de sensoriamento remoto. Foram feitas medições em campo nas áreas de restaurações com semeadura direta implantadas em 2015 e 2016 e estimativas de NDVI (*Normalized Difference Vegetation Index*) derivado de imagens Sesntinel-2. Com base nos dados coletados em campo, observou-se um bom desempenho do processo de restauração, afetado pela ocorrência de fogo em 2019. Os valores médios estimados de NDVI apresentaram correlação significante com os dados de campo, possibilitando o monitoramento dos plantios de restauração, restrito apenas na discriminação dos tipos de vegetação presentes na área de estudo. Em 2019, as classes de vegetação predominantes da semeadura direta de 2015 foram solo exposto, vegetação rala e vegetação esparsa, com valores médios de NDVI variando de 0,25 a 0,23 no período de estudo. No plantio de 2016, as classes de vegetação predominantes foram vegetação esparsa e de transição, com alguns pontos de vegetação rala em 2019, com valores médios de NDVI variando de 0,10 a 0,29 entre 2016 e 2019.

**Palavras-chaves**: Sensoriamento Remoto, índice de vegetação, restauração ecológica, semeadura direta.

#### **ABSTRACT**

This study aimed to assess the restoration of 94 hectares of degraded areas in the Chapada dos Veadeiros National Park, state of Goiás, Brazil, by using field and remotely sensed data. Restorations based on direct seedling method established in 2015 and 2016 were measured and NDVI (Normalized Vegetation Difference Index) derived from Sesntinel-2 images was estimated. Based on the field data, I observed a good performance of the restoration process, which was affected by a fire event in 2019. The estimated of the mean values of NDVI showed a significant correlation with field data, which indicates that NDVI can be used to assess the performance of restoration areas limited only to discriminate the types of vegetation observed in the study area. The predominant vegetation classes in the direct seedling field-established in 2015 were bare soil, thin and sparse vegetations by 2019, which showed mean NDVI values ranging from 0.25 to 0.23 during the study period. In the direct seedling field-established in 2016, the predominant vegetation classes at the end of the study were sparse and transition vegetation types, with some spots of thin vegetation and mean values of NDVI ranging from 0.10 to 0.29 between 2016 and 2019.

**Keywords:** Remote Sensing, vegetation index, ecological restoration, direct sowing.

#### <span id="page-8-0"></span>**1. INTRODUÇÃO**

 O bioma cerrado ocupa cerca de 22% da área do Brasil, incidindo sobre o território do Distrito Federal e estados de Goiás, Tocantins, Mato Grosso, Mato Grosso do Sul, Minas Gerais, Bahia, Maranhão, Piauí, Rondônia, Paraná, São Paulo além de encraves nos estados do Amapá, Roraima e Amazonas. O Cerrado é considerado como um hotspots mundiais de biodiversidade, com abundância de espécies endêmicas da fauna e flora sob ameaça de perda de habitat. Do ponto de vista da diversidade biológica, o Cerrado brasileiro é reconhecido como a savana mais rica do mundo, abrigando 11.627 espécies de plantas nativas já catalogadas (MMA, 2019).

 Mesmo com toda sua riqueza e importância, na década de 1970 o governo brasileiro ofereceu incentivos governamentais para que o centro do país fosse ocupado, uma fronteira de ocupação agrícola (Ratter, Ribeiro e Bridgewater, 1997) e, desde então, o bioma Cerrado tem sido modificado e explorado de forma desmedida (Klink e Moreira 2002). As principais ameaças consideradas para o cerrado são espécies novas que estão sendo introduzidas, poluição, além da destruição e degradação dos habitats (Scariot e Felfili 2005). No início da década de 90, mais ou menos 65% da área do Cerrado foi convertida ou alterada para algum tipo de atividade humana (MANTOVANI e PEREIRA, 1998). Segundo o IPAM (2017), o cerrado dominava 24% do território nacional, porém com grande índice de desmatamento, com taxas de desmatamento superior ao observado nos últimos anos na Amazônia brasileira.

 O cerrado abriga unidades de conservação (UC) mas é o bioma com menos UCs (AGUIAR e CAMARGO,2004), nesse contexto, segundo Klink e Machado (2005), 2,2% desse bioma encontra-se em unidade de conservação de proteção integral, que vem da classificação do Sistema Nacional de Unidade de Conservação (SNUC), resultante da Lei 9.985/00 de 2000, onde agrupa as unidades de conservação em duas categorias: unidade de proteção integral e unidades de uso sustentável dos recursos naturais. O Parque Nacional Chapada dos Veadeiros (PNCV) que onde está localizada a área do presente estudo segundo essa lei é uma unidade de proteção integral, para que haja uma efetiva proteção da biodiversidade (BARBOSA, 2008).

 Segundo Barbosa (2008) o PNCV é a única unidade de conservação de proteção integral da região é nele não estão inclusas toda a diversidade de plantas presentes na chapada, que deixa clara a necessidade de criação de novas UC's e da necessidade de restauração ecológica na região.

 Há várias definições para o termo restauração ecológica. Por exemplo, Durigan et al. (2010) definiram um ecossistema restaurado como aquele que alcança níveis mensuráveis já esperados de biodiversidade, funcionamento e auto sustentabilidade. Mas o que há em comum em todos é a importância de se restaurar ambientes degradados, onde a conservação da biodiversidade e a restauração das paisagens florestais são fundamentais para estabilidade dos serviços ecossistêmicos, que consequentemente afetam na saúde e desenvolvimento sustentável dos seres humanos (MORAES, 2016).

 Monitorar projetos de restauração florestal é de grande importância, pois o acompanhamento permite que mudanças sejam realizadas em processos que não tenham obtido resultado satisfatório, e que sucessos possam ser reproduzidos, contribuindo para projetos futuros (RUIZ-JAEN e AIDE, 2005; MELO et al, 2013; ZAHAWI, 2015). Diversas técnicas e trabalhos realizados em projetos de restauração, com respectivas análises sobre os erros e acertos possibilitaram a retificação e a adequação dos métodos utilizados, favorecendo a restauração da biodiversidade, por exemplo (BARBOSA et al., 2003; BRANCALION et al., 2012).

 O método de semeadura direta é um método de restauração alternativo, pois tem um custo e técnicas mais acessíveis se comparado a outros e tem se mostrado eficiente na reintrodução de espécies nativas. A semeadura direta permite que as plantas tenham uma relação mais natural entre elas, pois há liberdade de colonização, é feito um preparo do solo e o plantio de sementes variadas, onde ocorre a mistura de espécies com diferentes hábitos (KNIGHT et al. 1998, RODRIGUES et al. 2009, SCHMIDT et al. 2018).

 No presente estudo, foi conduzido uma avaliação do processo de restauração de uma área de fragmento de vegetação natural do cerrado usando imagens de sensoriamento remoto e dados de campo. A área de estudo está localizada dentro do Parque Nacional Chapada dos Veadeiros (PNCV)-GO, onde foram implementadas em 2015 e 2016 técnicas para restauração com semeadura direta de um fragmento do Cerrado. O monitoramento do processo de restauração de áreas de vegetação nativa é fundamental para dar subsídios para definição de estratégias de manejo na recondução da restauração de áreas degradadas.

#### <span id="page-9-0"></span>**1.1. Questões Norteadoras do Estudo**

 Devido aos intensos processos de degradação da vegetação nativa do cerrado, várias áreas foram afetadas em que se requereu interferências humanas para a sua recuperação. Em uma

área de estudo degradada localizada na Chapada dos Veadeiros, estado de Goiás, região considerada bastante sensível ambientalmente, foi implementado em 2015 e 2016 atividades de restauração da vegetação natural. Nesta área de estudo onde adotado a técnica de restauração por semeadura direta, foram conduzidos levantamentos de campo utilizando o método "*linepoint intercept*" para todos os estratos amostrados, sugerido no Protocolo de Monitoramento da Recomposição da Vegetação Nativa do Distrito Federal (SOUSA e VIEIRA, 2017). O monitoramento do desempenho das atividades de recuperação das áreas degradadas foi um dos desafios observados entre o período de implantação até a presente data. Verificou-se a necessidade de desenvolver métodos de avaliação dos processos de restauração que fossem mais rápido, com melhor custo, diminuição da mão de obra, com menor esforço físico, mas que pudesse representar com fidelidade os resultados de campo. Assim, na presente pesquisa, optouse por utilizar dados de sensoriamento remoto para avaliar o desempenho do processo de restauração de áreas degradadas na região de estudo. Diante deste desafio metodológico, as questões que nortearam o presente estudo foram: O método de recuperação está sendo eficiente entre o período de implantação até a presente data? O índice de vegetação utilizado em sensoriamento remoto é sensível suficiente para detectar as variações do processo de restauração reportados em dados de campo?

#### <span id="page-10-0"></span>**2. OBJETIVO**

#### <span id="page-10-1"></span>**2.1. Objetivo geral**

 Avaliar o processo de recuperação de uma área de estudo degradada no Parque Nacional Chapada dos Veadeiros e desenvolver método de monitoramento de processos de restauração de áreas degradadas utilizando dados de sensoriamento remoto.

#### <span id="page-10-2"></span>**2.2. Objetivos específicos**

- Monitorar o processo de restauração por semeadura direta usando dados de campo e dados de sensoriamento remoto;

- Comparar o método de monitoramento com dados de sensoriamento remoto (imagens Sentinel-2) com dados de campo obtidos em áreas de restauração com o método de interceptação de pontos ou "*line-point intecept*".

#### <span id="page-10-3"></span>**3. REFERENCIAL TEÓRICO**

#### <span id="page-10-4"></span>**3.1. Chapada dos Veadeiros**

 O Parque Nacional Chapada dos Veadeiros (PNCV), foi criado em 11 de janeiro de 1961 a partir do Decreto n° 49.875, foi inicialmente denominado como Parque Nacional do Tocantins – PNT. O Parque abrangia uma área de 625.00 hectares, que foi sendo reduzida ao longo dos anos, chegando atualmente a uma área de 240.000 hectares (ICMBIO, 2019).

 A região da Chapada dos Veadeiros está localizada no nordeste goiano, compreende sete municípios goianos, em 16 de dezembro de 2001 o Parque foi inscrito pela UNESCO como Patrimônio Natural Mundial (ICMBIO, 2019).

 A Chapada dos Veadeiros é conhecida por suas várias cachoeiras, rios, formações geológicas e sua inenarrável beleza, o Ministério do Turismo considera um dos 65 destinos que instiga o desenvolvimento turístico regional (BARBOSA, 2008b).

#### <span id="page-11-0"></span>**3.2. Semeadura Direta**

 O método de semeadura direta ao ser comparado com outros métodos de restauração como plantio de mudas se mostra um método mais barato, pois envolve menos equipamentos e estrutura de viveiros, além da quantidade de área que pode ser semeada em menos tempo e menos problemas de organização (ARAKI, 2005).

 Em São Paulo, áreas degradadas estão sendo usadas para o plantio com sementes de espécies pioneiras em diferentes tipos de solo, e apesar da semeadura direta não ter apresentado resultados satisfatórios para algumas espécies mostrou-se uma alternativa viável (ENGEL e PARROTA, 2001). Não existe uma metodologia padrão para determinar a densidade ideal de sementes a serem utilizadas, apesar da indispensabilidade da obtenção de um rápido estabelecimento da vegetação na restauração de ecossistemas restaurados (BURTON et al., 2006).

 É importante enfatizar que o sucesso da semeadura direta está ligado a criar condições favoráveis em relação ao microambiente para que haja uma rápida emergência e estabelecimento de plântulas e mudas (SMITH, 1986; PRADELLA et al., 2006). Sendo assim, fatores como solo, temperatura, luz, umidade, competição com gramíneas, herbivoria, dormência e qualidade das sementes devem ser levadas em consideração (BOTELHO e DAVIDE, 2002). A semeadura direta é um método bastante promissor e deve, portanto, ser estudado e otimizado, possui ótimos resultados e custo de implantação (OLIVEIRA, 2017).

#### <span id="page-11-1"></span>**3.3. Sistema de Informações Geográficas**

 Sistema de Informações Geográfica (SIG), pode ser definido de diferentes maneiras, existem vários pontos de vistas. Segundo Ribeiro (2002) é um conjunto de ferramentas que captura, armazena, recupera, transforma e apresenta dados espaciais do mundo real.

 De acordo com Assad e Sano (1998), nos SIG's, existem dois modos básicos para a representação de dados que caracterizam a superfície terrestre com todos os seus acidentes e detalhes: o modo vetorial e o modo *raster*. Na representação vetorial, os pontos, as linhas e os polígonos são delineados por um conjunto de coordenadas de um sistema, ligadas a certos atributos. Já o modo de representação *raster*, utiliza um conjunto de células contidas em uma grade com a sua localização sendo definida pelas coordenadas x e y do sistema de grade. Cada célula é independentemente endereçada com o valor de um atributo. Na maioria dos SIG's, estes dois modos podem ser integrados e os modelos de dados espaciais mais utilizados para representar os diversos tipos de feições geográficas incluem pontos, linhas, polígonos e pixels.

#### <span id="page-12-0"></span>**3.4. Sensoriamento Remoto**

 O uso do sensoriamento remoto em pesquisas brasileiras tem crescido bastante, crescimento importante para um país com território de dimensões tão vastas. Nos dias de hoje as imagens e dados registrados por satélites são facilmente acessados, além das tecnologias de *hardware* e *software* quem tem se tornado cada vez melhores para a receber distribuir e manipular esses dados e imagens (CHINO et al., 2010).

 Os satélites da série Sentinels, por exemplo, formam um grupo de satélites com diferentes objetivos. Cada satélite da série Sentinel se concentra em um aspecto diferente da observação da Terra; Monitoramento atmosférico, oceânico e terrestre, portanto são satélites com diferentes tipos de sensores (ESA, 2019).

 Segundo Chino et al. (2010), aliado aos sensores encontram-se os índices de vegetação, que a partir dos dados gerados pelos sensores, como por exemplo as imagens captadas com diferentes bandas espectrais, podem ser calculados índices como o NDVI. O NDVI é um índice bastante utilizado por estar ligado a identificação da capacidade fotossintética da planta, informação relevante para diversas pesquisas, e a imagem necessária para que seja calculado esse índice é capturada pelo Sentinel-2.

 Os índices de vegetação são transformações lineares de bandas espectrais, que ocorrem normalmente no espectro eletromagnético na faixa do Infravermelho Próximo (IVP) e do vermelho (V). Os valores encontrados com os índices de vegetação, em sua maioria, têm ligação direta com os valores de biomassa, rendimento agrícola, área foliar e cobertura do solo (ANTUNES et al., 1993).

 Imagem de sensoriamento remoto torna viável o acesso a informações como índices de vegetação (IVs) entre outras variáveis de lugares de difícil acesso (SOUSA; PONZONI, 1998). Em florestas naturais heterogêneas, onde a diversidade da flora é muito grande, utilizar o geoprocessamento torna-se uma tarefa difícil, de grande complexidade, pois a disponibilidade

13

de dados quantitativos de biomassa coletados em campo não é insuficiente (SOUSA; PONZONI, 1998).

## <span id="page-13-0"></span>**4. MATERIAL E MÉTODOS**

#### <span id="page-13-1"></span>**4.1. Área de estudo**

#### <span id="page-13-2"></span>**4.1.1. Localização**

 O presente estudo foi realizado em uma área localizada no Parque Nacional Chapada dos Veadeiros (PNCV) (Figura 1), entre os municípios de Alto Paraíso de Goiás, Cavalcante, Colinas do Sul, fica a 260km de Brasília-DF e está inserido na Bacia Hidrográfica do rio Tocantins, que faz parte da Bacia Amazônica.

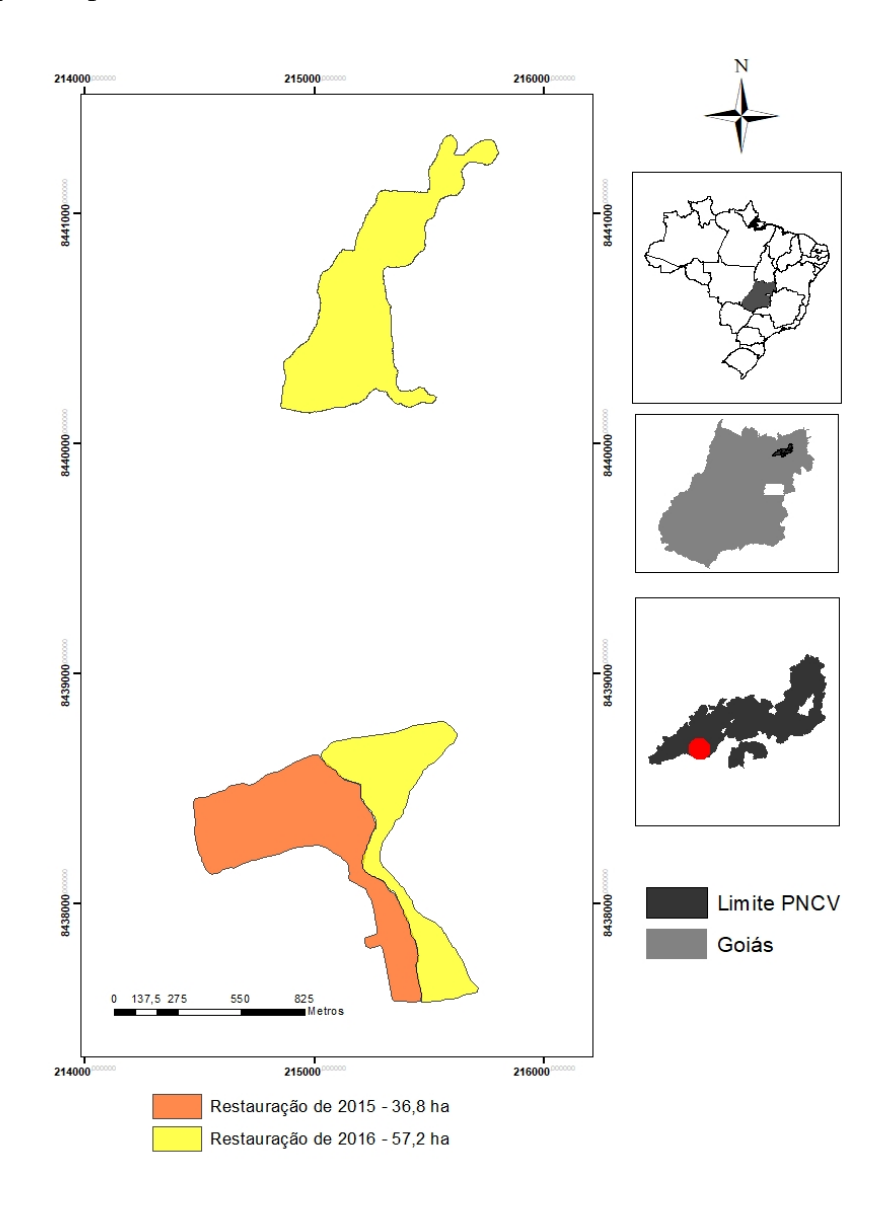

<span id="page-13-3"></span>Figura 1 - Localização da área de estudo dentro do Parque Nacional Chapada dos Veadeiros. A área em cor alaranjada foi a restauração de 36,8 hectares implantados em 2015 e em cor amarela a área de 57,2 hectares implantados em 2016.

#### **4.1.2. Histórico da área**

 Segundo Ribeiro e Walter (2008) a vegetação original da área era caracterizada como cerrado sentido restrito, com estrato arbóreo e arbustivo, mas essa área foi convertida em agricultura e depois se tornou pasto, as espécies de gramíneas exóticas introduzidas dominaram completamente a área, que totaliza em 94 hectares.

 O uso da semeadura direta de espécies nativas do cerrado para a restauração de áreas grandes que foram dominadas por gramíneas exóticas ainda é uma novidade em planos de reposição florestal, pois na maioria dos casos utiliza-se o plantio de mudas, portanto esse projeto está baseado no estudo do Pelllizzaro (2016) e Oliveira (2017), que garante a eficiência técnica desse método.

#### **4.1.3. Características Físicas**

 Segundo MMA (2009) o clima na região do Parque Nacional Chapada dos Veadeiros (PNCV) é do tipo Aw, segundo a definição da classificação climática de Köppen, determinado por invernos secos e com temperaturas baixas e por verões chuvosos e quentes. O Parque está inserido na bacia Amazônica, mais especificamente na Bacia hidrográfica do rio Tocantins.

 A região da Chapada dos Veadeiros devido a sua elevada altitude e suas características edáficas e climáticas, detém uma diversidade fitofisionomia, que torna o cerrado dessa região um grande mosaico de paisagens naturais, com formações florestais, savânicas e campestres (MMA, 2009).

#### <span id="page-14-0"></span>**4.2. Tratamentos de acordo com os anos do plantio**

#### **4.1.4. Restauração implantada em 2015**

 O plantio por semeadura direta realizado em 2015 incluiu uma área total de 36,8 hectares. A área a ser restaurada foi queimada em maio de 2015, final da estação chuvosa, e depois arada seis vezes durante a estação seca para o controle de gramíneas exóticas. A área possui três diferentes tipos de solo, rochoso, bem drenado e sazonalmente alagado e para cada um deles foram testados três grupos diferentes de espécie de cobertura (Gramíneas nativas, *Stylosanthes* spp. [Fabaeceae] e *Lepidaploa aurea* [Asteraceae]). Foram estabelecidas 25 amostras nas imagens, seguindo a localização das parcelas experimentais amostradas em campo (20x20m) (COUTINHO,2018).

#### **4.2.2. Restauração implantada em 2016**

 O plantio por semeadura direta realizado em 2016 incluiu uma área total de 57,2 hectares e foi arada seis vezes na sua preparação durante a estação seca. A semeadura foi realizada em novembro de 2016, início da estação chuvosa, com espécies arbóreas, arbustivas e herbáceas, todas com a mesma densidade de sementes. Foram estabelecidas 10 amostras nas imagens, seguindo a localização das parcelas experimentais amostradas em campo (20x20m) (COUTINHO,2018).

#### **4.3. Semeadura direta**

A técnica de restauração analisada no presente estudo foi a restauração por semeadura direta com sementes de espécies de árvores, arbustos e ervas nativas do cerrado. Segundo Oliveira (2017) as sementes de espécies nativas foram misturadas com o solo local em uma proporção de 1:1, com auxílio de implemento agrícola que contribuiu para a dispersão homogênea das sementes.

#### <span id="page-15-0"></span>**4.4. Base de Dados**

 As imagens utilizadas no estudo foram exportadas da plataforma *Google Earth Engine*, uma plataforma que fornece dados geoespaciais para análises científicas. Para ter acesso é necessário preencher um formulário, fazer o login, tendo assim o acesso a plataforma e os dados.

 Posteriormente, as imagens adquiridas a partir da plataforma foram analisadas no *software* Arcgis 10.5®, licenciado para a Universidade de Brasília (UnB), e preparados os mapas para a realização do monitoramento da restauração ecológica.

#### <span id="page-15-1"></span>**4.5. Imagem de satélite utilizada**

 As imagens utilizadas foram captadas pelo Sentinel-2, que compreende em uma constelação de dois satélites colocados na mesma órbita síncrona ao sol, com fases de 180° entre si (ESA, 2019).

 É um satélite multiespectral que possui dois níveis de processamento: Level-1C e Level-2A, respectivamente tem-se imagens com correção de reflectância no topo da atmosfera e imagens com correção de reflectância na base da atmosfera ou reflectância de superfície, correções necessárias, pois sem ela pode-se haver variações indevidas nos resultados ao se calcular o índice vegetativo. As bandas utilizadas no estudo foram as bandas B4 (*Red*) e B8 (*NIR*), ambas com resolução 10m (ESA, 2019).

 As imagens analisadas foram dos anos 2016, 2017, 2018 e 2019, intervalo de tempo suficiente para que fossem percebidos os resultados positivos ou negativos, após cada estação chuvosa, ao final os plantios de 2015 e 2016 já passaram por quatro e três estações chuvosas respectivamente.

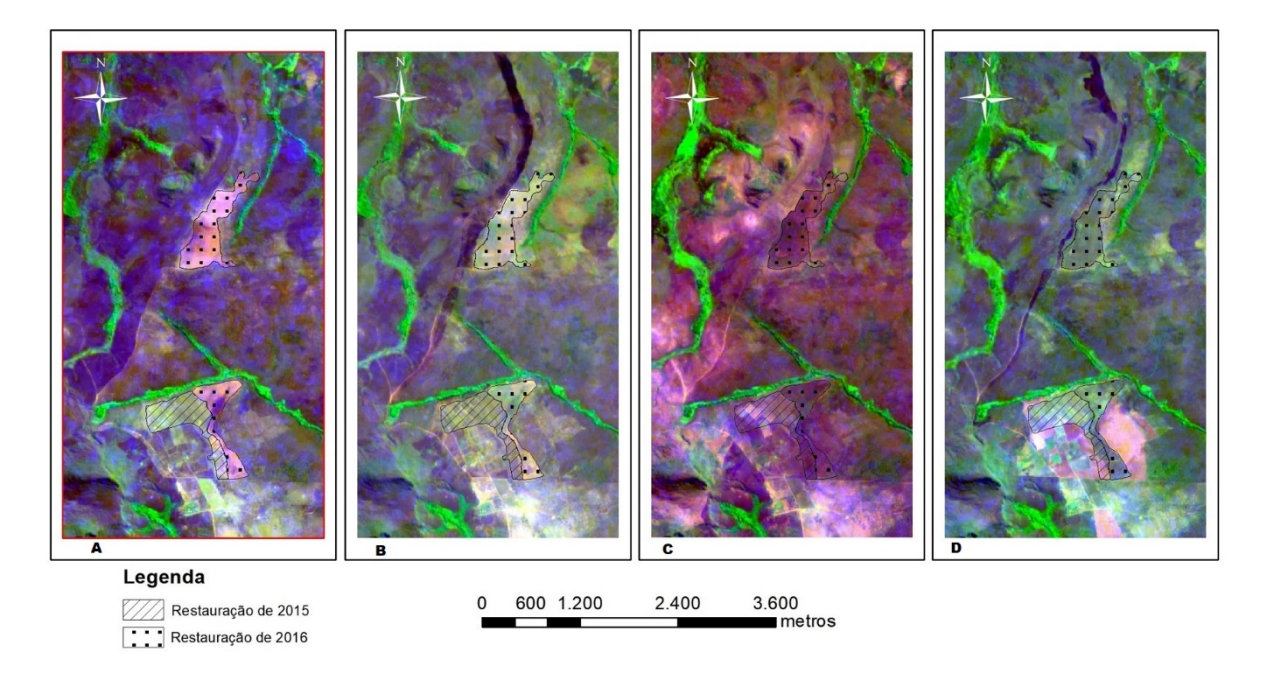

Figura 2: Imagens do satélite Sentinel-2 coletadas entre os anos de 2016 e 2019. (A=2016/B=2017/C=2018/D=2019).

#### <span id="page-16-1"></span><span id="page-16-0"></span>**4.6. Índice de vegetação (NDVI)**

O Índice de Vegetação da Diferença Normalizada (NDVI) foi proposto por Rouse et al. (1973) e pode ser descrito como:

$$
NDVI = \frac{(Nir - Red)}{(Nir + Red)}
$$

Onde: Nir = pixel com reflectância na faixa espectral do infravermelho próximo e Red = pixel com reflectância na faixa espectral do vermelho.

 O NDVI pode variar entre -1 e 1, onde valores mais próximos de -1 são considerados baixos e representam solos sem cobertura vegetal ou com baixa cobertura vegetal, e valores elevados mais próximos de 1 representam solos com presença de cobertura vegetal. Porém, é importante entender que, apenas com o valor do NDVI, não é possível determinar com exatidão a cultura plantada.

#### <span id="page-17-0"></span>**4.7. Processamento**

 No programa Arcgis foi calculado o NDVI, a partir das imagens do Sentinel-2, baixadas, do Google *Earth Engine.* Para a amostragem foram utilizadas 25 amostras na área de 2015 e 10 amostras para área de 2016, que coincidem com as amostras utilizadas em campo, onde foram realizadas medições e coleta de dados que foram utilizadas para confirmação dos resultados encontrados nesse estudo*.* Após o índice pronto, calculado, foi possível analisar os resultados com base na classificação de imagens utilizando a metodologia do Gonçalves (2012), que faz uma correlação entre os valores de classificação da vegetação (densidade) com a reflectância do NDVI (Tabela 1).

<span id="page-17-2"></span>

| Classes de cobertura vegetal | <b>NDVI</b>     |  |
|------------------------------|-----------------|--|
| Vegetação densa              | > 0.35          |  |
| Vegetação de transição       | $0,30$ a $0,35$ |  |
| Vegetação esparsa            | $0.25$ a $0.30$ |  |
| Vegetação rala               | $0,10$ a $0,25$ |  |
| Solo exposto                 | $0,0$ a $0,10$  |  |
| Água                         | < 0.0           |  |

Tabela 1: Classes de vegetação e seus valores de NDVI.

Para as análises estatísticas foi utilizado o *software* SPSS versão 20.0. Foi feita uma análise descritiva dos dados, gerando resultados como média, mediana, máximo, mínimo e desvio padrão.

#### <span id="page-17-1"></span>**5. RESULTADOS E DISCUSSÃO**

 Com base nos dados coletados em campo (Tabelas 2 e 3), observou-se que houve crescimento dos indivíduos da flora herbácea implantadas no processo de restauração entre o ano de implantação e 2019. A média de crescimento em altura observada foi menor que um metro para maior partes dos indivíduos observados, o que indica que houve uma cobertura vegetal germinada em relação a semeadura realizada, com eficácia no seu estabelecimento. Na semeadura direta a plântula tem seu estabelecimento prejudicado pela competição com as gramíneas e, portanto, predominam o estrato herbáceo nas etapas iniciais da restauração (SILVA 2015, OLIVEIRA 2017).

 O fogo dificulta o crescimento e estabelecimento de plântulas e sementes em áreas degradadas, pois além de aumentar a temperatura diminui e umidade (OLIVEIRA, 2017). No presente estudo, observou-se que o evento de fogo ocorrido em 2019 impactou severamente a

vegetação implantada em 2015 na área de estudo, que afetou os resultados na Tabela 2, com redução dos valores do NDVI em 2019 comparado com os valores observados em anos anteriores da análise. Do mesmo modo, estimou-se a redução da média de altura das plantas medida em campo em relação a dados de anos anteriores. O efeito do fogo nesta área foi observado nos valores de NDVI, pois as imagens foram adquiridas no segundo semestre de 2019, imediatamente após o evento do incêndio.

<span id="page-18-0"></span>Tabela 2: Dados de campo (número de indivíduos coletados e média da altura dos indivíduos) dos plantios feitos em 2015 e valores de NDVI correspondentes para 2016, 2017, 2018 e 2019.

| <b>AMOSTRAS</b><br>2015 | <b>NDVI</b> |       |       |       | Nº INDIVÍDUOS | MÉDIA H(m) |
|-------------------------|-------------|-------|-------|-------|---------------|------------|
|                         | 2016        | 2017  | 2018  | 2019  | (2019)        | (2019)     |
| $\mathbf{1}$            | 0,181       | 0,238 | 0,291 | 0,282 | 392           | 0,659      |
| $\boldsymbol{2}$        | 0,263       | 0,292 | 0,305 | 0,249 | 358           | 0,757      |
| 3                       | 0,265       | 0,250 | 0,276 | 0,195 | 400           | 0,779      |
| $\overline{4}$          | 0,292       | 0,274 | 0,281 | 0,230 | 400           | 0,912      |
| $\sqrt{5}$              | 0,298       | 0,291 | 0,297 | 0,237 | 396           | 0,739      |
| 6                       | 0,282       | 0,297 | 0,299 | 0,262 | 347           | 0,726      |
| $\boldsymbol{7}$        | 0,300       | 0,263 | 0,280 | 0,214 | 387           | 0,640      |
| $\,8\,$                 | 0,294       | 0,293 | 0,298 | 0,242 | 396           | 0,631      |
| 9                       | 0273        | 0,273 | 0,323 | 0,257 | 400           | 0,729      |
| $10\,$                  | 0,269       | 0,274 | 0,324 | 0,266 | 399           | 0,792      |
| 11                      | 0,253       | 0,271 | 0,323 | 0,260 | 396           | 0,774      |
| 12                      | 0,270       | 0,255 | 0,306 | 0,264 | 399           | 0,778      |
| 13                      | 0,268       | 0,254 | 0,289 | 0,267 | 399           | 0,647      |
| 14                      | 0,248       | 0,266 | 0,306 | 0,256 | 400           | 0,771      |
| 15                      | 0,251       | 0,266 | 0,297 | 0,254 | 400           | 0,651      |
| 16                      | 0,245       | 0,261 | 0,301 | 0,250 | 397           | 0,657      |
| 17                      | 0,251       | 0,262 | 0,304 | 0,257 | 399           | 0,688      |
| 18                      | 0,190       | 0,215 | 0,267 | 0,101 | 396           | 0,558      |
| 19                      | 0,194       | 0,201 | 0,276 | 0,235 | 390           | 0,513      |
| $20\,$                  | 0,173       | 0,206 | 0,284 | 0,125 | 398           | 0,559      |
| 21                      | 0,183       | 0,205 | 0,268 | 0,110 | 394           | 0,606      |
| 22                      | 0,223       | 0,199 | 0,258 | 0,122 | 396           | 0,609      |
| $23\,$                  | 0,226       | 0,214 | 0,256 | 0,215 | 398           | 0,713      |
| $24\,$                  | 0,245       | 0,245 | 0,279 | 0,265 | 399           | 0,821      |
| $25\,$                  | 0,205       | 0,233 | 0,267 | 0,260 | 395           | 0,565      |
| Média                   | 0,246       | 0,252 | 0,290 | 0,227 | 393           | 0,691      |

O efeito do fogo controlado ocorrido em 2019 na vegetação implantada em 2015 interrompeu a tendência de crescimento dos valores de NDVI, que resultou em baixo coeficiente de correlação entre a variação dos anos de plantio e os valores do índice (Figura 2). Fogo ateado deforma manejada na área, pois os a semeadura já não vinha apresentando dados muito positivos, então foi feito um manejo da área para que se pudesse começar um novo experimento na área.

 Dados da altura foram coletadas no primeiro semestre de 2019, porém as imagens coletadas são do segundo semestre, o que causa estranheza ao analisar número de indivíduos e índice de vegetação na tabela 2, divergência explicada pelo fogo manejado.

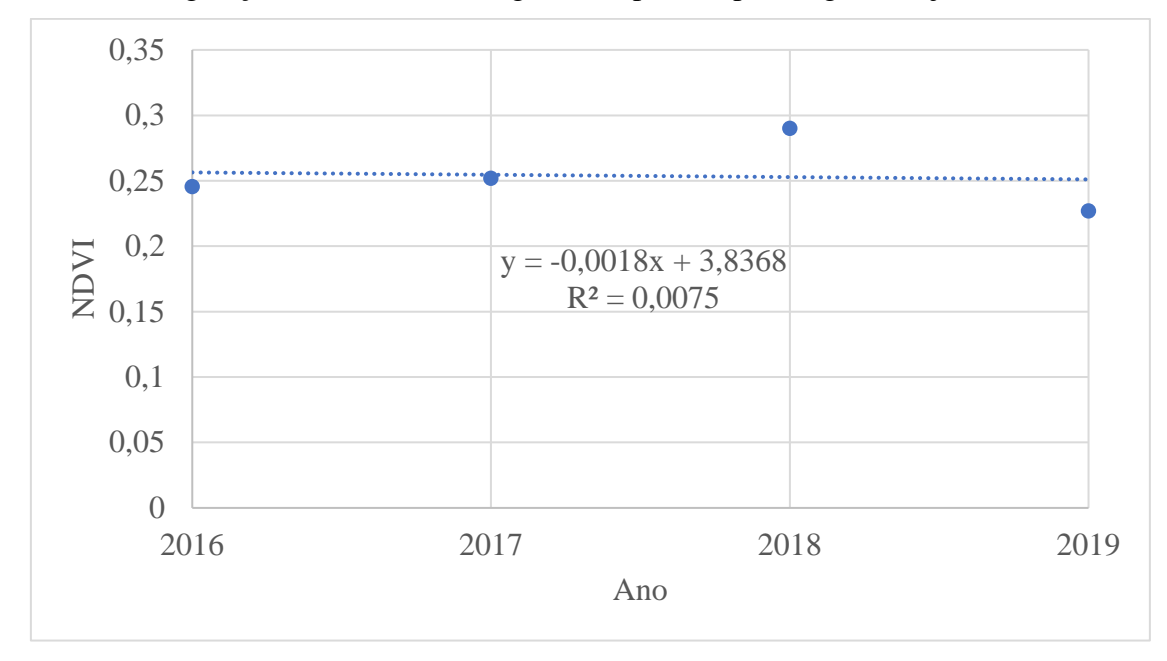

<span id="page-19-0"></span>Figura 3 – Regressão linear da média de valores de NDVI dos anos de análise da vegetação implantada em 2015.

Diferentemente de 2015, as áreas de restauração implantadas em 2016 apresentaram desempenho consistente ao logo do período de análise (2016 a 2019) nos valores de NDVI (Tabela 3). A maior parte dos valores apresentaram tendência de crescimento da vegetação, conforme observado em campo.

| <b>AMOSTRAS</b><br>2016 | <b>NDVI</b> |       |       |       | Nº INDIVÍDUOS | MÉDIA H(m) |
|-------------------------|-------------|-------|-------|-------|---------------|------------|
|                         | 2016        | 2017  | 2018  | 2019  | 2019          | 2019       |
| 1                       | 0,112       | 0,247 | 0,258 | 0,240 | 399           | 0,695      |
| $\overline{2}$          | 0,107       | 0,238 | 0,275 | 0,296 | 382           | 0,677      |
| $\overline{4}$          | 0,087       | 0,286 | 0,309 | 0,311 | 399           | 0,598      |
| 5                       | 0,103       | 0,292 | 0,302 | 0,301 | 400           | 0,968      |
| 6                       | 0,130       | 0,296 | 0,323 | 0,295 | 397           | 0,588      |
| 7                       | 0,133       | 0,325 | 0,356 | 0,333 | 383           | 0,641      |
| 8                       | 0,139       | 0,398 | 0,397 | 0,318 | 391           | 0,841      |
| 9                       | 0,118       | 0,167 | 0,261 | 0,248 | 399           | 0,844      |
| 10                      | 0,112       | 0,185 | 0,236 | 0,249 | 399           | 0,902      |
| Média                   | 0,116       | 0,270 | 0,302 | 0,288 | 394           | 0,750      |

<span id="page-20-1"></span>Tabela 3: Dados de campo (número de indivíduos coletados e média da altura dos indivíduos) dos plantios feitos em 2016 e valores de NDVI correspondentes para 2016, 2017, 2018 e 2019.

 O valor mínimo de NDVI encontrado para a área do plantio de 2015 foi de 0,1 e o máximo foi de 0,3, com uma média de 0,25 (Figura 3). Os primeiros valores de NDVI de 2016, correspondem ao primeiro ano logo após o plantio. Já para o plantio de 2016, observou-se um valor baixo de NDVI, mínimo estimado de 0,09 e o máximo de 0,4, com uma média de 0,1, que correspondem ao ano de implantação propriamente dito, com a vegetação ainda sendo estabelecida.

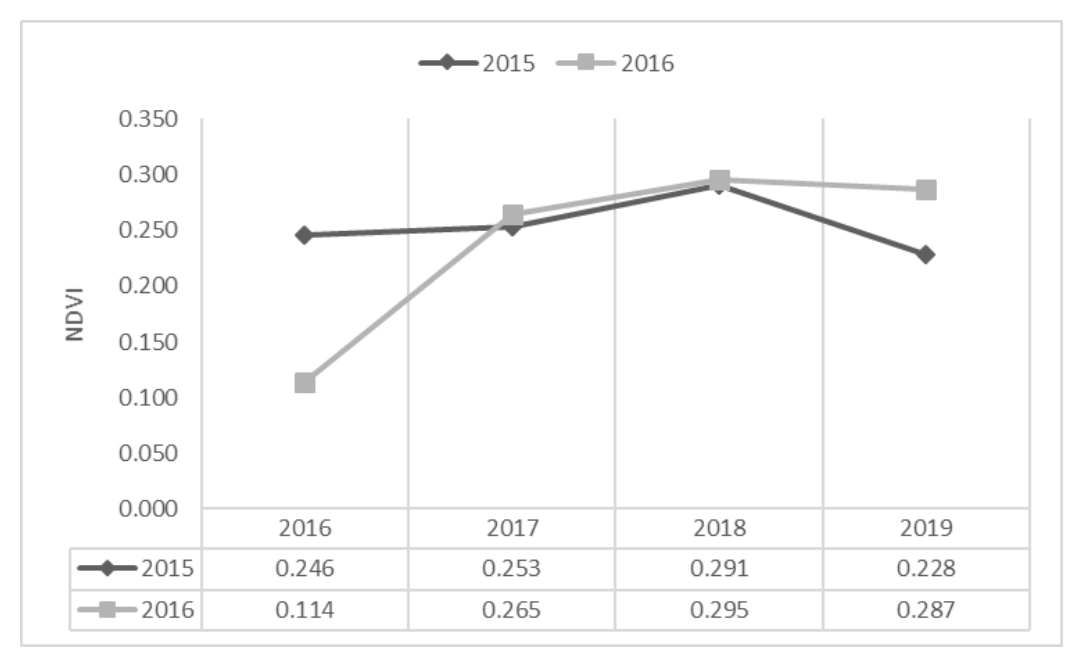

<span id="page-20-0"></span>Figura 4: Variação dos valores de NDVI entre 2016 e 2019 para as áreas restauras em 2015 e 2016

A tendência de crescimento do plantio da vegetação em 2016 pode ser observada na Figura 4. Aproximadamente 67% dos valores do NVDI podem ser explicados com a idade dos plantios variando de 1 a 3 anos entre 2017 e 2019.

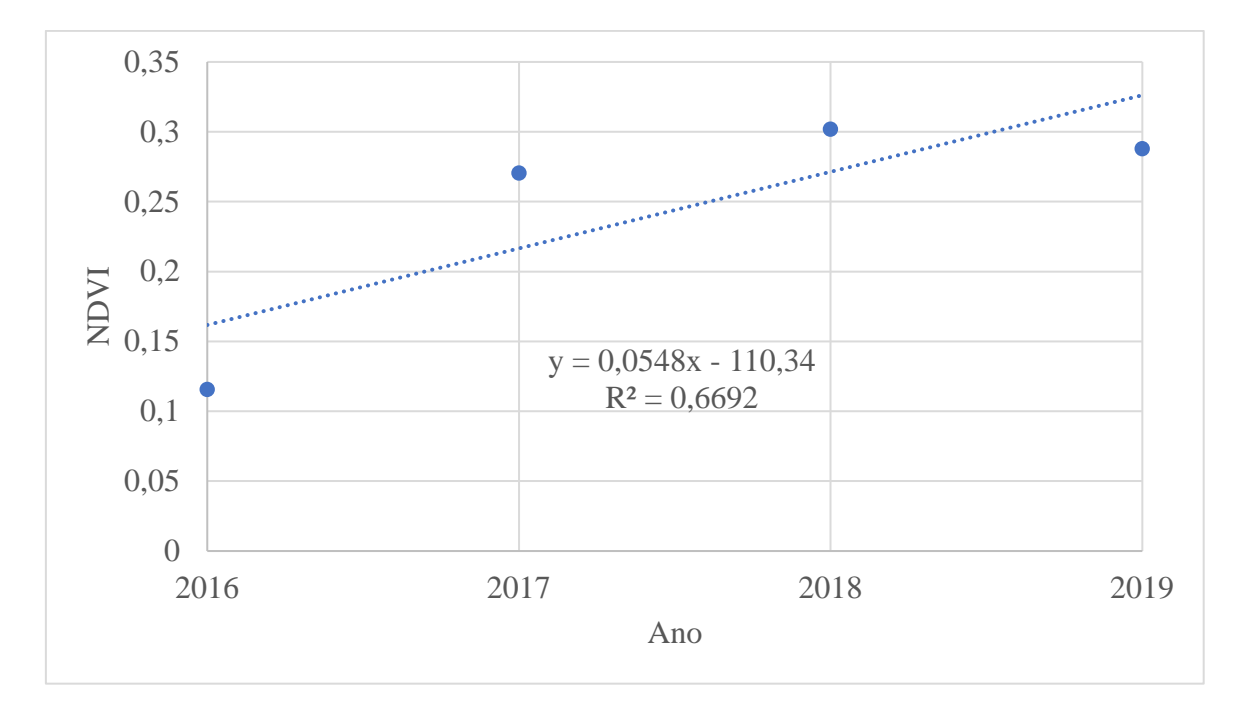

<span id="page-21-0"></span>Figura 5 – Regressão linear da média de valores de NDVI dos anos de análise da vegetação implantada em 2016.

Na Figura 4, observou-se que houve tendência no incremento nas variações dos valores do NDVI entre 2016 e 2019 das áreas plantadas em 2016. Isto indica a evolução da vegetação nas áreas restauradas em 2016. A semeadura direta realizada em 2016 teve sucesso com diferenças significativas nos resultados apresentados comparando o ano de plantio e os anos seguintes. Diferentemente, na semeadura direta realizada no de 2015, houve efeitos da ocorrência do fogo antes da aragem e da semeadura direta.

 Na Figura 5, observa-se menores valores de NDVI na área implantada em 2015, como consequência da ocorrência do fogo em 2019. Isto prova que o fogo pode afetar fortemente o desenvolvimento da vegetação e, portanto, a eficácia do tratamento utilizado para a restauração de uma área degradada.

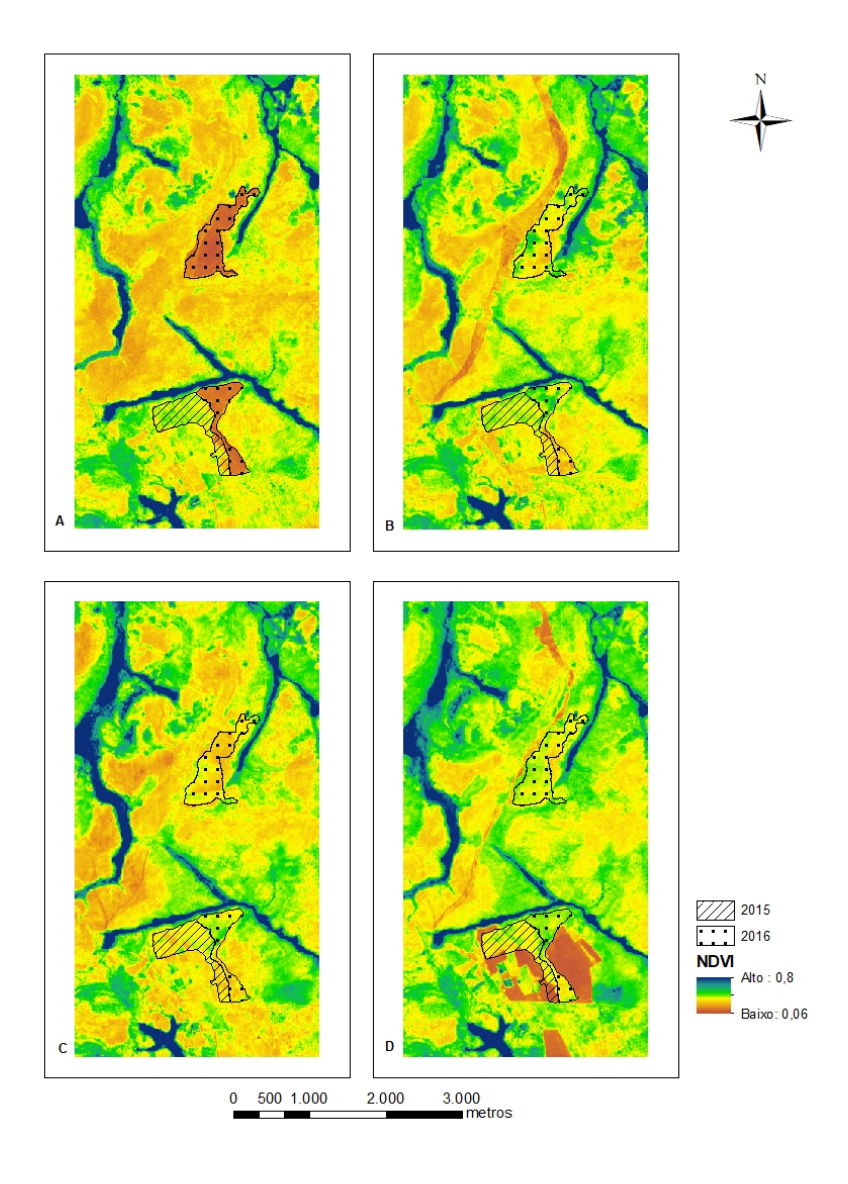

<span id="page-22-0"></span>Figura 6: Distribuição espacial da variação do NDVI na área de estudo para os plantios nos respectivos anos: 2016, 2017,2018 e 2019 (A=2016/B=2017/C=2018/D=2019).

 A cobertura vegetal para 2019 (Figura 6), sintetiza os dados resultantes da restauração ecológica feita por semeadura direta no período de 5 e 6 anos, para as respectivas semeaduras dos anos de 2015 e 2016. Na análise da imagem foram identificadas grandes coberturas de vegetação esparsa, identificada pela coloração amarela e especificamente para a área semeada em 2015 alguns focos com solo exposto e vegetação rala, representados respectivamente pelas cores vermelha e laranjada.

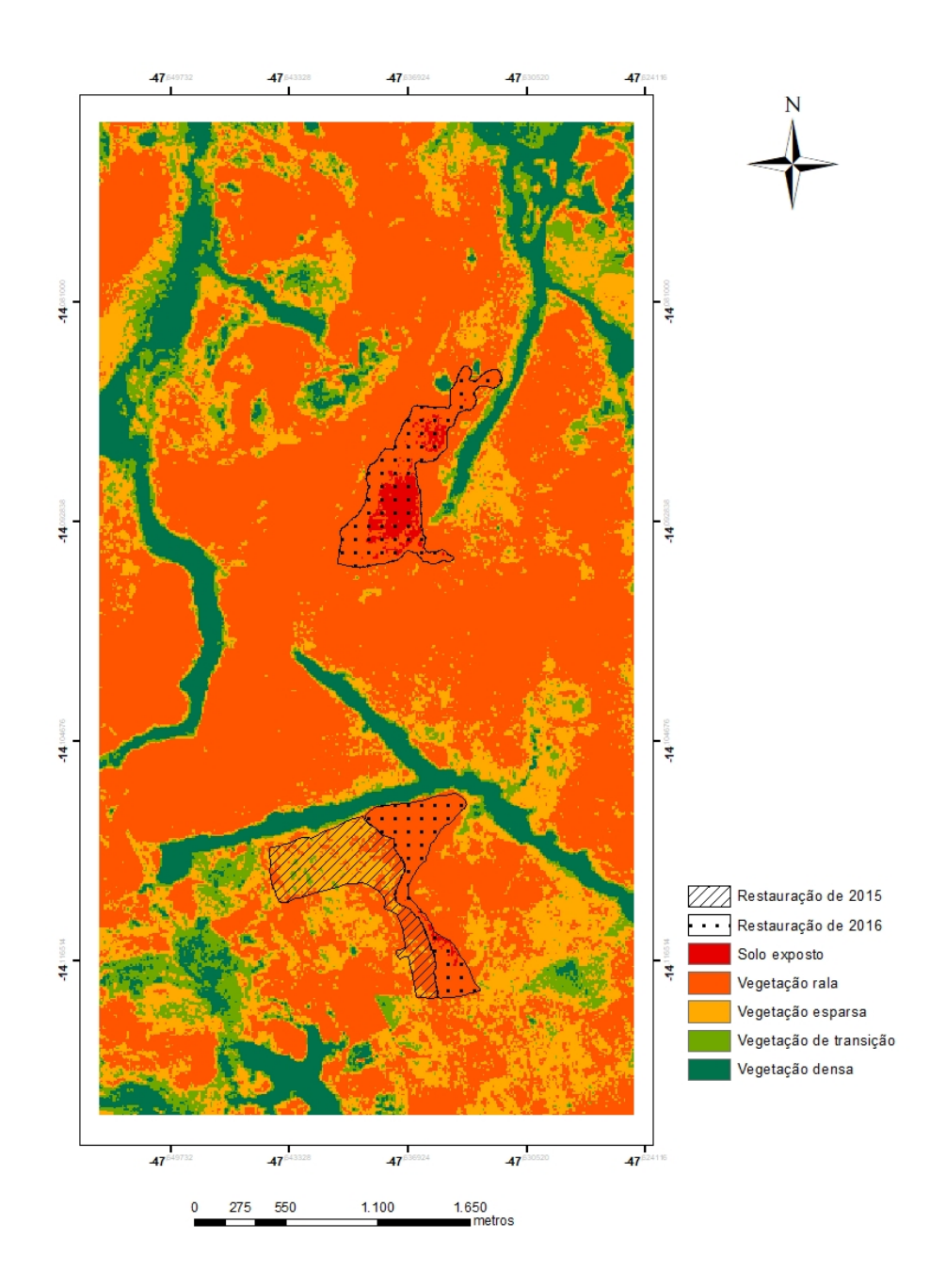

<span id="page-23-0"></span>Figura 7: Classificação do uso e cobertura da terra em 2016 da área de estudo no Parque Nacional Chapada dos Veadeiros, Goiás.

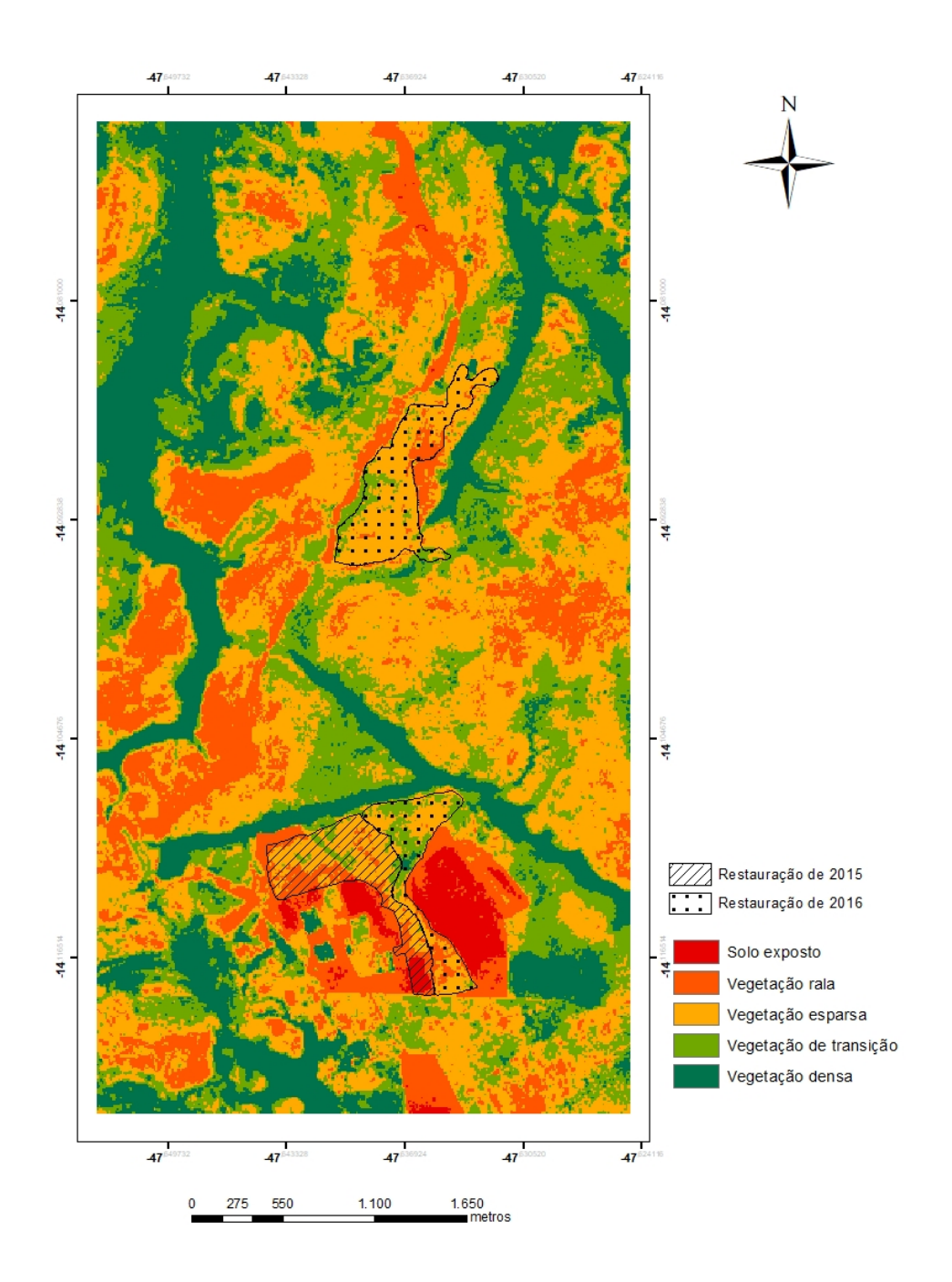

<span id="page-24-0"></span>Figura 8: Classificação do uso e cobertura da terra em 2019 da área de estudo no Parque Nacional Chapada dos Veadeiros. Goiás*.*

 As análises realizadas no presente estudo foram basicamente visuais, a partir de imagens geradas por satélite, onde foi possível classificar a cobertura vegetal de forma ampla, que por vezes geram algumas confusões para classificação de classes específicas. Porém, para a obtenção de resultados melhores e mais assertivos, com maior número de indicadores, como densidade de indivíduos, número de espécies e infestação por invasoras entre outros, seria melhor a utilização de imagens adquiridas usando VANTs (veículos aéreos não tripulados),

com câmeras multiespectrais e o sensor LIDAR acoplados de alta resolução espacial, que garantem maiores informações espectrais e com mais qualidade (Persson, 2004).

Observou-se também que existem algumas restrições no monitoramento por dados de sensoriamento remoto do comportamento desse tipo de vegetação menos densa, como as observadas nas áreas restauradas em 2015 e 2016. A principal restrição está relacionada ao tamanho do pixel (10metros) da imagem utilizada, que em áreas pequenas não conseguem representar adequadamente todos os detalhes observados na vegetação em campo. Tal limitação impede, por exemplo, a diferenciação das espécies vegetais (gramíneas exóticas e herbáceas nativas).

#### <span id="page-25-0"></span>**6. CONCLUSÃO**

Os resultados obtidos a partir dos dados do NDVI derivados imagens temporais do satélite Sentinel-2 para a área de estudo foram suficientemente sensíveis para estimar as variáveis medidas em campo e, portanto, podem ser utilizados como referência para monitorar áreas degradadas submetidas a processos de restauração. De um modo geral, os resultados indicam a evolução positiva dos plantios de restauração, comprovados com dados de campo e de satélite, exceto para a restauração implantada em 2015, que foi afetada por fogo no último ano da análise, que levou a redução dos valores de NDVI. O uso de dados remotos foram sensíveis para detectar as variações provocadas pela ocorrência do fogo em 2019 em uma das áreas estudadas.

 Entretanto, o monitoramento por satélite não foi capaz de distinguir as gramíneas implantadas e nativas observadas em campo na área de estudo. Tal limitação está relacionada às resoluções espacial e espectral das imagens utilizadas, que poderão ser complementadas com dados obtidos de VANTs ou com imagens mais detalhadas obtidas com câmeras mais próximas dos alvos de interesse na área de estudo.

## <span id="page-26-0"></span>**7. REFERÊNCIAS BIBLIOGRÁFICAS**

AGUIAR, L.M.S.; CAMARGO, A.J.A. Cerrado: Ecologia e caracterização. Embrapa. Brasília, 2004.

ANTUNES, M.A.H.; ASSAD, E.D.; BATISTA, G.T. Variação das medidas espectrais ao longo do ciclo da soja (Glicine Max (L.) Merril.). In: SIMPÓSIO BRASILEIRO DE SENSORIAMENTO REMOTO, 7, 1993, Curitiba. Anais...Curitiba: INPE, 1993.p.1-9.

ARAKI, D. F. Avaliação da semeadura a lanço de espécies florestais nativas para recuperação de áreas degradadas. 2005. 150p. Dissertação (mestrado) em Ecologia de Agroecossistemas. Escola superior de agricultura Luis de Queiroz. Piracicaba.

ASSAD, E.D. e SANO, E.E. Sistema de Informações Geográficas: Aplicações na agricultura. Serviço de Produção de Informação – SPI, Empresa Brasileira de Pesquisa Agropecuária. 2ª edição, 25p. 1998. Disponível em [https://livimagens.sct.embrapa.br/amostras/00064290.pdf.](https://livimagens.sct.embrapa.br/amostras/00064290.pdf) Acessado em novembro de 2019.

BARBOSA, A.G. As Estratégias de Conservação da Biodiversidade na Chapada dos Veadeiros: Conflitos e Oportunidades.2008. 128p. Dissertação de mestrado em Desenvolvimento Sustentável, área de concentração em Política e Gestão Ambiental.

BARBOSA, L.M., BARBOSA, J.M.; BARBOSA, K.C., POTOMATI, A., MARTINS, S.E., ASPERTI, L.M., MELO, A.C.G., CARRASCO, P.G., CASTANHEIRA, S.A., PILIACKAS, J.M., CONTIERI, W.A., MATTIOLI, D.S., GUEDES, D.C., SANTOS JÚNIOR, N., SILVA, P.M.S., PLAZA, A.P. Recuperação florestal com espécies nativas no Estado de São Paulo: pesquisas apontam mudanças necessárias. Florestar Estatístico, v. 6, p. 28-34, 2003.

BRANCALION, P.H.S., VIANI, R.A.G., RODRIGUES, R. R., GANDOLFI, S., 2012. Avaliação e monitoramento de áreas em processo de restauração. In: Martins, S.V. (Org.). Restauração ecológica de ecossistemas degradados, v. 1, Editora UFV, Viçosa, MG, p. 262- 293.

BARBOSA, L. G. M (org.). Estudo de Competitividade dos 65 Destinos Indutores do Desenvolvimento Turístico Regional - Relatório Brasil. 2.ed. revisada. Brasília: Ministério do Turismo, 2008b.

BOTELHO, S.A. e DAVIDE, A.C. Métodos silviculturais para recuperação de nascentes e recomposição de matas ciliares. In: Anais do SIMPÓSIO NACIONAL SOBRE RECUPERAÇÃO DE ÁREAS DEGRADADAS: ÁGUA E BIODIVERSIDADE, 5., 2002, Belo Horizonte, MG, 2002. p. 123-145.

BURTON, C. M.; BURTON, P. J.; HEBDA, R.; TURNER, N. J. Determining the optimal sowing density for a mixture of native plants used to revegetate degraded ecosystems. Restoration Ecology, Oxford, v.14, n.3, p.379-390, 2006.

COUTINHO, A. G. 2018. Construção de comunidades vegetais em restauração ativa de savana. Dissertação – Mestrado em Ecologia. Universidade de Brasília. Brasília, DF.

CHINO, D.Y.T., LUCIANA A. S. ROMANI, AGMA J. M. TRAINA. Construindo Séries Temporais de Imagens de Satélite para Sumarização de Dados Climáticos e Monitoramento de Safras Agrícolas, 2010.

DURIGAN, G., ENGEL, V.L., TOREZAN, J.M., MELO, A.C.G., MARQUES, M.C.M., MARTINS, S.V., REIS, A. e SCARANO, F.R. 2010. Normas jurídicas para a restauração ecológica: uma barreira a mais a dificultar o êxito das iniciativas. Revista Árvore 34: 471-485.

ENGEL, V. L.; PARROTA, J. A. An evaluation of direct seedling for restoration of degraded lands in central São Paulo State, Brazil. Forest Ecology and Management. 152: 169-181, 2001.

ESA- European Space Agency. 2019. United space in Europe – SENTINEL Missions. disponível em: < https://sentinels.copernicus.eu/web/sentinel/missions >. Acessado em novembro de 2019.

ICMBio - Instituto Chico Mendes de Conservação da Biodiversidade. 2019. Governo cria parque nacional e amplia três Uc's. Disponível em < [http://www.icmbio.gov.br/portal/ultimas](http://www.icmbio.gov.br/portal/ultimas-noticias/20-geral/8960-governo-cria-parque-nacional-e-amplia-tres-ucs)[noticias/20-geral/8960-governo-cria-parque-nacional-e-amplia-tres-ucs>](http://www.icmbio.gov.br/portal/ultimas-noticias/20-geral/8960-governo-cria-parque-nacional-e-amplia-tres-ucs). Acessado em novembro de 2019.

IPAM – Instituto de Pesquisa Ambiental da Amazônia. 2017. Disponível em < <https://ipam.org.br/cerrado-e-desmatado-cinco-vezes-mais-rapido-que-amazonia/> > Acessado em novembro de 2019.

Klink, C. A. e Machado, R. B. (2005). A conservação do Cerrado brasileiro. Megadiversidade 1 (1): 147-155.

KLINK, C. A., e MOREIRA, A. G. (2002). Past and current human occupation, and land use. In *The cerrados of Brazil: ecology and natural history of a neotropical savanna*. https://doi.org/10.1663/0013-0001(2003)057[0656:DFABRE]2.0.CO;2.

KNIGHT, A. J. P., P. E. BEALE, AND G. S. DALTON. 1998. Direct seeding of native trees and shrubs in low rainfall areas and on non-wetting sands in South Australia. Agroforestry Systems 39:225–239.

LIMA, P. C. A. de. 2013. As RPPNs da Chapada dos Veadeiros: disposições, motivações e práticas sociais. 2013. 160p.: il. Dissertação de mestrado. Centro de Desenvolvimento Sustentável. Universidade de Brasília, Brasília.

LOURENÇO, R. W.; LANDIM, P. M. B. Estudo Da Variabilidade Do "Índice De Vegetação Por Diferença Normalizada / Ndvi " Utilizando Krigagem Indicativa Study on the Variability of " Normalized Difference Vegetation Index / Ndvi " By Indicative Kriging. Holos Environment, v. 4, p. 38–55, 2004.

MANTOVANI, J. E., e PEREIRA, A. (1998). Estimativa da integridade da cobertura vegetal de cerrado através de dados TM/Landsat. *IX Simpósio Brasileiro de Sensoriamento Remoto*, 1455–1466.

MELO, F.P.L.; PINTO, S.R.R.; BRANCALION, P.H.S.; CASTRO, P.S.; RODRIGUES, R.R.; ARONSON, J.; TABARELLI, M. Priority setting for scalingup tropical forest restoration projects: early lessons from the Atlantic Forest Restoration Pact. Environmental Science and Policy, v. 33, p. 395–404, 2013.

MMA – Ministério do Meio Ambiente. 2009. Plano de Manejo Parque Nacional Chapada dos Veadeiros. Disponível em: < [http://www.icmbio.gov.br/portal/images/stories/imgs-unidades](http://www.icmbio.gov.br/portal/images/stories/imgs-unidades-coservacao/pm_chapada_dos_veadeiros_1.pdf)[coservacao/pm\\_chapada\\_dos\\_veadeiros\\_1.pdf](http://www.icmbio.gov.br/portal/images/stories/imgs-unidades-coservacao/pm_chapada_dos_veadeiros_1.pdf) > Acessado em novembro de 2019.

MMA - Ministério do Meio Ambiente. 2019. O Bioma Cerrado. Disponível em: < **http://www.mma.gov.br/biomas/cerrado** > Último Acesso em novembro de 2019.

MORAES, M. A. (Org.). 2016. Restauração de florestas e paisagens no Brasil. Brasília: UICN.

MYERS, N., R. A. MITTERMEIER, C. G. MITTERMEIER, G. A. B. DA FONSECA, AND J. KENT. 2000. Biodiversity hotspots for conservation priorities. Nature 403:853–858.

OLIVEIRA, E. B. L. 2017. Avaliação de plantio de restauração ecolóica por meio da semeadura direta no Parque Nacional Chapada dos Veadeiros. Projeto de Conclusão de Curso - Bacharel em Engenharia Florestal. Universidade de Brasília.

PELLIZARO, K. F. (2016). *Restauração ecológica por meio de semeadura direta no Cerrado: avaliando espécies de diferentes formas de vida e densidades de plantio*. 75.

PERSSON, A., HOLMGREN, J., SÖDERMAN, U., OLSSON, H., 2004. Tree species classification of individual trees in Sweden by combining high resolution laser data with high resolution near-infrared digital images. International Archives of Photogrammetry, Remote Sensing and Spatial Information Sciences, v. 36, n. 8, p. 204-207.

PRADELLA, D. Z. A.; POMPÉIA, S. L.; DOUST, S. J.; ERSKINE, P. D.; LAMB, D. Direct seeding to restore rainforest species: microsites effects on the early establishment and growth of rainforest tree seedlings on degraded land in the wet tropics of Australia. Forest Ecology and Management, Amsterdam, v.234, p.333-343, 2006.

RATTER, J. A., RIBEIRO, J. F., e S., B. (1997). The Brazilian Cerrado Vegetation and Threats to its Biodiversity. *Annals of Botany*, *80*, 223–230. https://doi.org/10.1006/anbo.1997.0469.

RIBEIRO, J.F., WALTER, B.M.T. 2008. As principais fitofisionomias do Biomas Cerrado. In Sano, S.M., Almeida, S.P., e Ribeiro, J.F. (eds.), Cerrado: ecologia e flora, pp. 152–212. Embrapa Cerrados/Embrapa Informação Tecnológica, Brasília.

RODRIGUES, R. R., R. A. F. LIMA, S. GANDOLFI, AND A. G. NAVE. 2009. On the restoration of high diversity forests: 30 years of experience in the Brazilian Atlantic Forest. Biological Conservation 142:1242–1251.

ROUSE, J. W.; HAAS, R. H.; SCHELL, J. A.; DEERING, D. W. (1973) "Monitoring Vegetation Systems in The Great Plains With ERTS", In Proceedings of the Earth Resources Technology Satellite-1 Symposium, 3., Washington, D. C., pages 309-317. (NASA SP-351).

RUIZ-JAEN, M.C.; AIDE, T.M. Restoration Success: How is it being measured? Restoration Ecology, v. 13, 569–577, 2005.

SCARIOT, A., e FELFILI, J. C. S.-S. J. M. (2005). Cerrado: Ecologogia, Biodiversidade e Conservação. In *Mma*.

SCHMIDT IB, URZEDO DI, PIÑA-RODRIGUES FCM, VIEIRA DLM, REZENDE GM, SAMPAIO AB, AND JUNQUEIRA RGP (2018) Community-based native seed production for restoration in Brazil: the role of science and policy. Plant Biology 1:1-8.

SILVA, R. R. P. (2015). Semeadura direta de árvores do cerrado: testando técnicas agroecológicas para o aperfeiçoamento do método. Dissertação de Mestrado. Publicação PPGEFL. DM - 245/ 2015, Programa de Pós-Graduação em Ciências Florestais, Universidade de Brasília - UnB, Brasília, DF, 77 p.

SMITH, D. M. The practice of silviculture. 8.ed. New York: John Wiley, 1986. 610 p.

SOUSA, A. P. VIEIRA, D. L. 2017. Protocolo de monitoramento da recomposição da vegetação nativa do Distrito Federal. Brasília, WWF. 32 p.

SOUSA, C. L.; PONZONI, F. J. Avaliação de índices de vegetação e de bandas TM/Landsat para estimativa de volume de madeira em floresta implantada de Pinus spp. IX Simpósio Brasileiro de Sensoriamento Remoto, v. D, p. 1537–1547, 1998.

ZAHAWI, R.A.; DANDOIS, J.P.; HOLL, K.D.; NADWODNY, D.; REID, J. L.; ELLIS, E. C. Using lightweight unmanned aerial vehicles to monitor tropical forest recovery. Biological Conservation, v. 186, p. 287-295, 2015.